## Parker Tracking System [PTS]

Enterprise Asset Serialization and Management from Parker

# Dynamic Assets Introduction

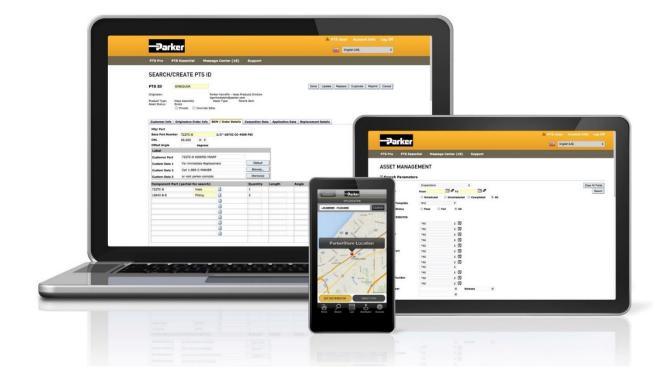

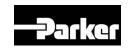

#### \*NEW\* PTS Support Page

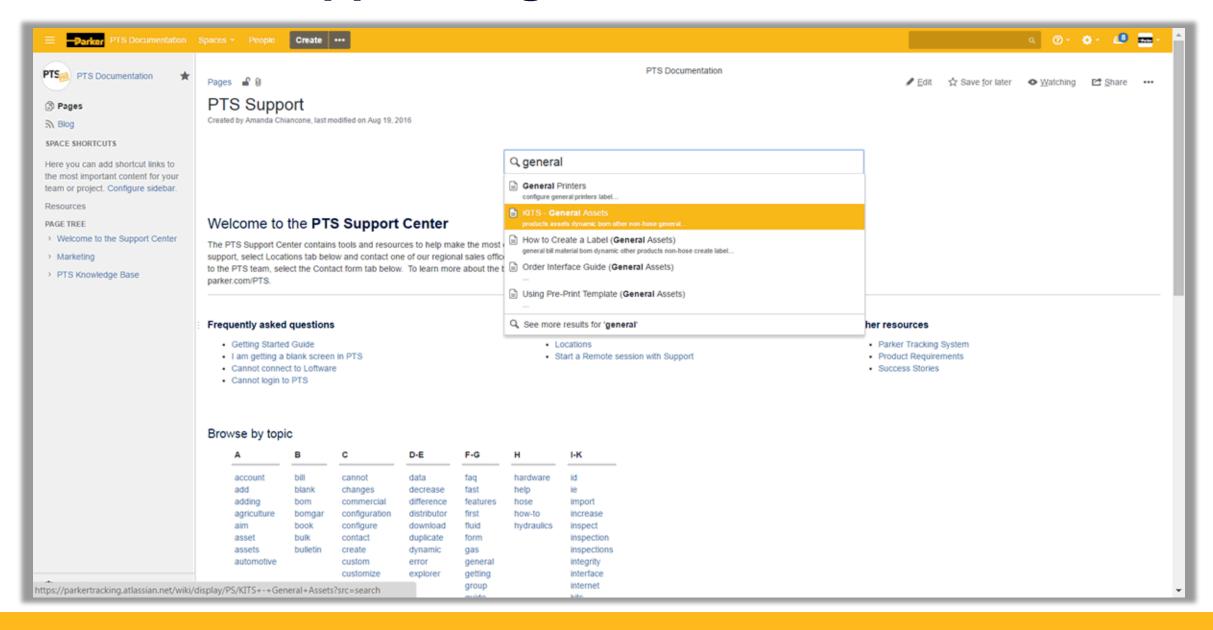

#### \*NEW\* Contact Form

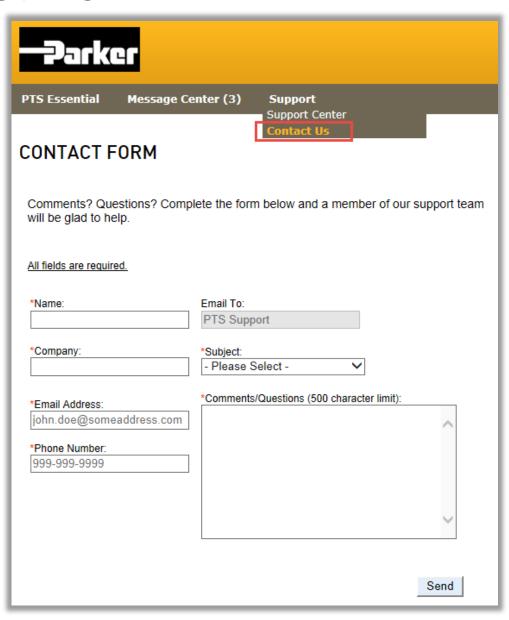

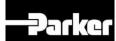

# Why did Parker add Dynamic Assets to PTS?

- Allows users to tag any asset
- Single asset management source
- Provides a solution today as more Parker Divisions adopt PTS.
- Warranty and Service Events

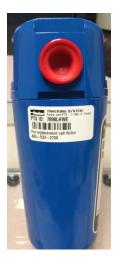

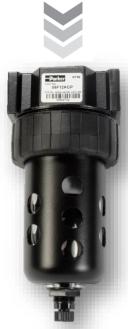

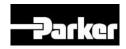

#### Adding General Printers:

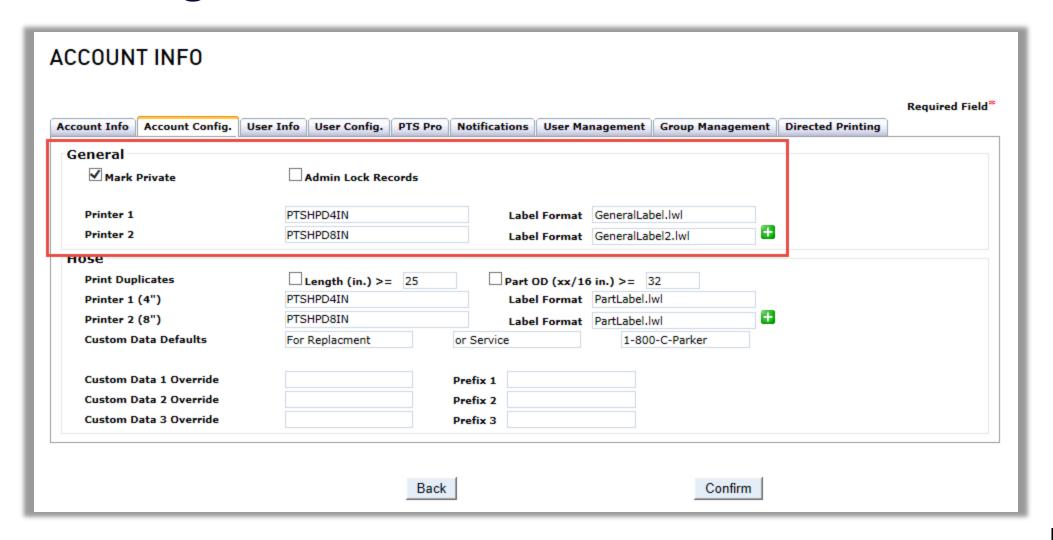

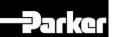

#### New Label and Formats:

- Available from Snively Inc
- Same printer and ribbon used for HPD PTS labels
- 2" x 1" Zebra PolyPro 4000T
- Spec sheet on support page
- Recommended application:
  - 1. Clean surface
  - 2. Apply label
  - 3. Apply clear cover (PT-B-61-30480 available from HPD)

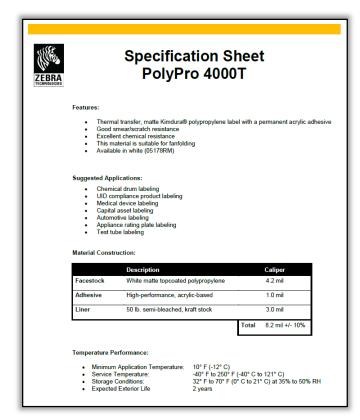

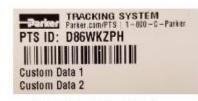

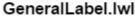

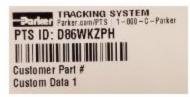

GeneralLabel2.lwl

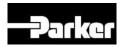

### New Label Testing:

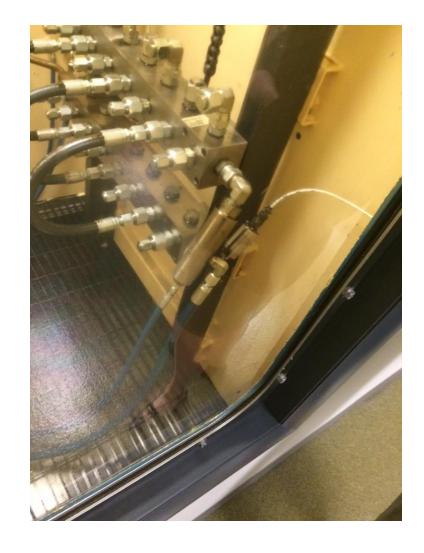

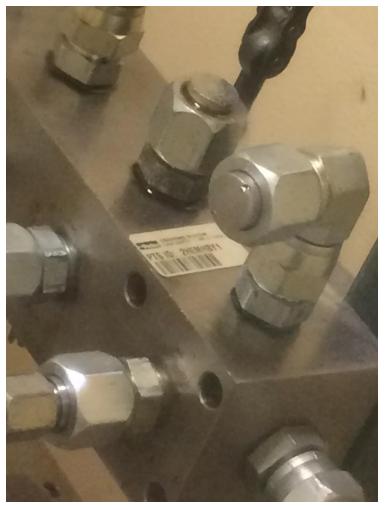

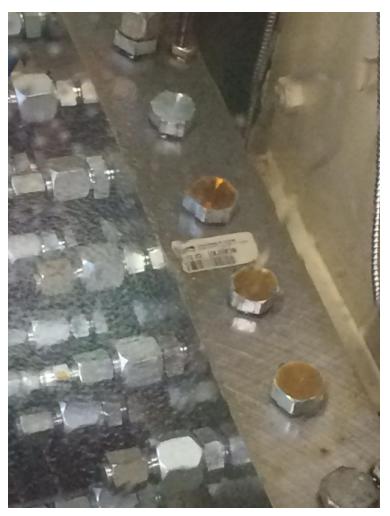

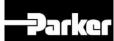

#### Ways to Create a Dynamic Asset:

- Search/Create
- Kits
- Pre-Printed

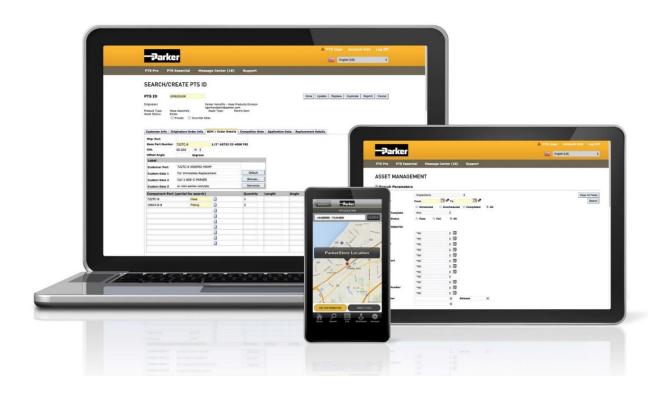

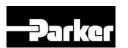

#### Creating a Dynamic Asset – Search/Create:

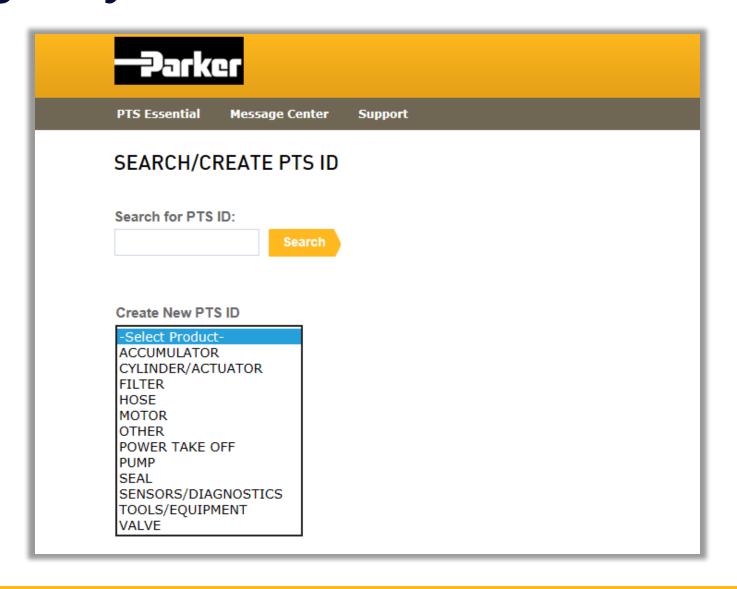

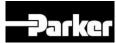

#### Creating a Dynamic Asset – Customer Info:

Will be an "identical" match to Hose

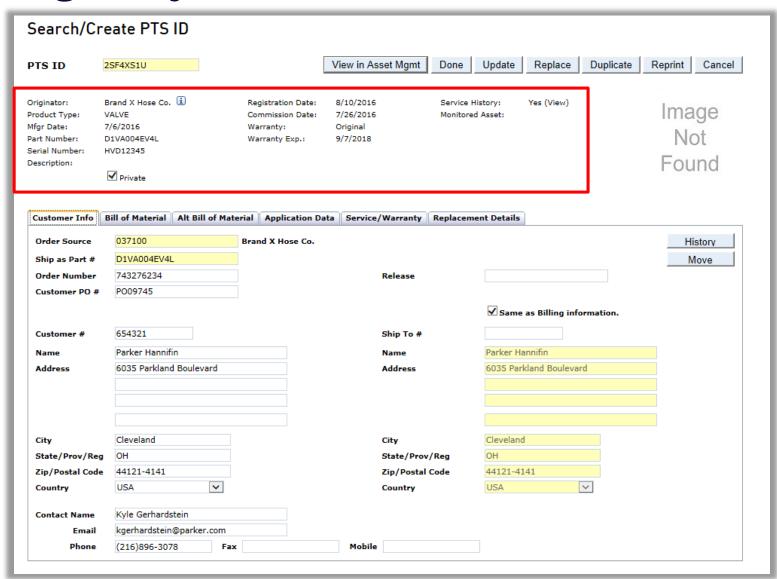

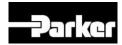

#### Creating a Dynamic Asset – Bill of Material:

Tab has been modified, however will become fairly consistent with Hose

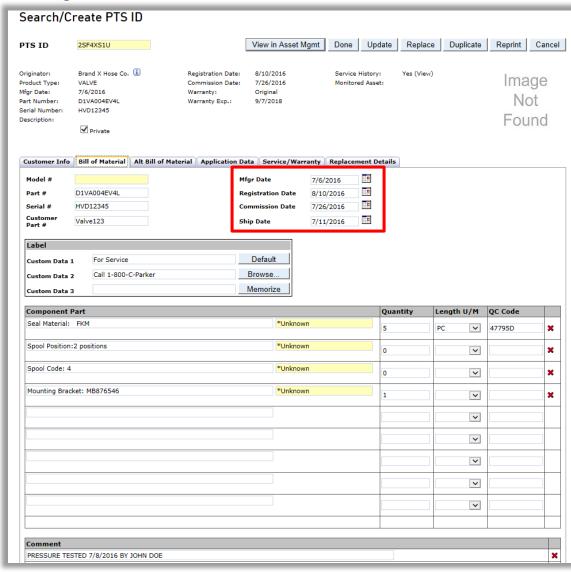

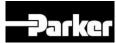

#### Creating a Dynamic Asset – Alt Bill of Material:

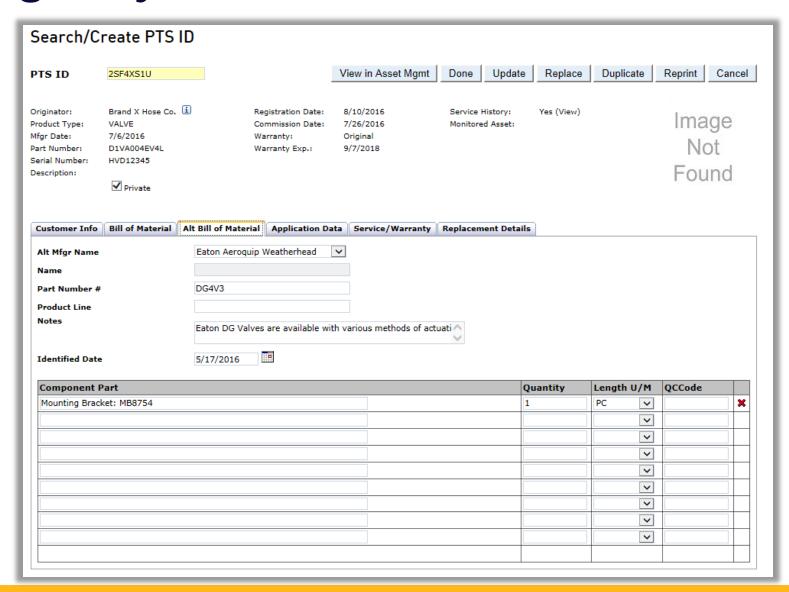

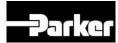

Creating a Dynamic Asset – Application Data:

Product Type is matched to customized "Attributes" for each product in the drop down menu

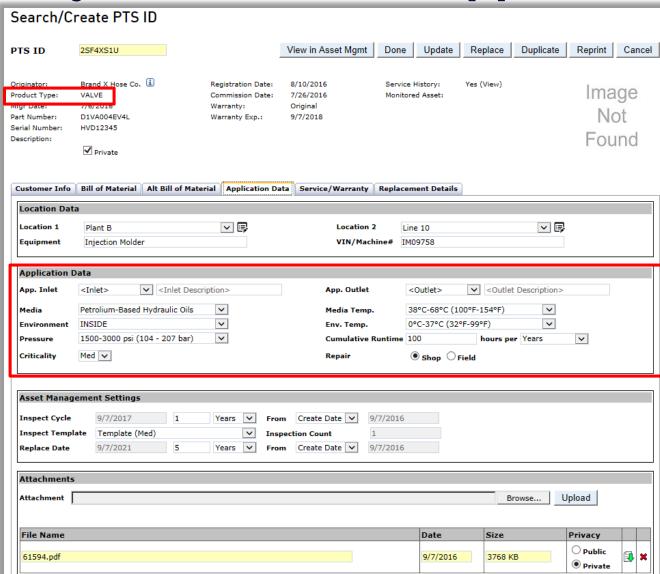

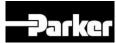

#### Creating a Dynamic Asset – Service/Warranty:

Tab is completely new for Dynamic Asset environment.

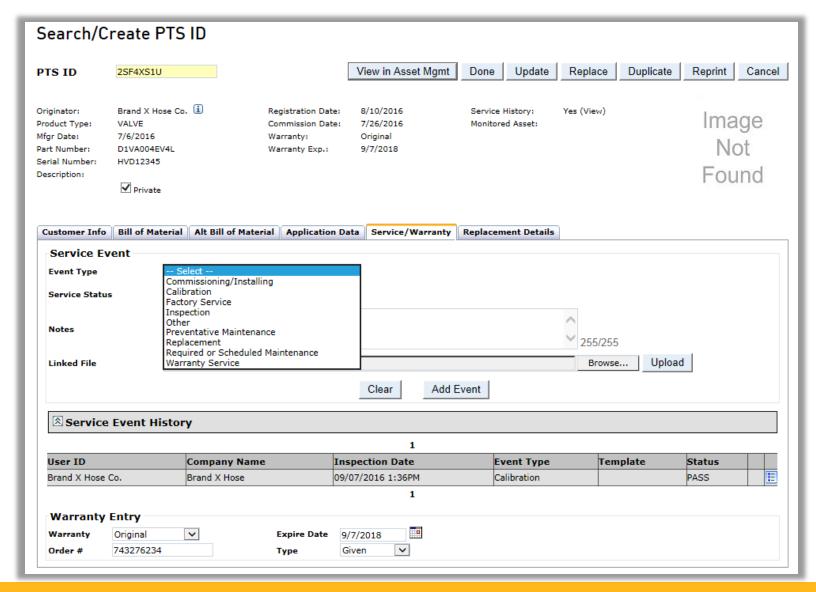

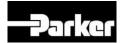

#### Creating a Dynamic Asset – Replacement Details:

Will be an "identical" match to Hose

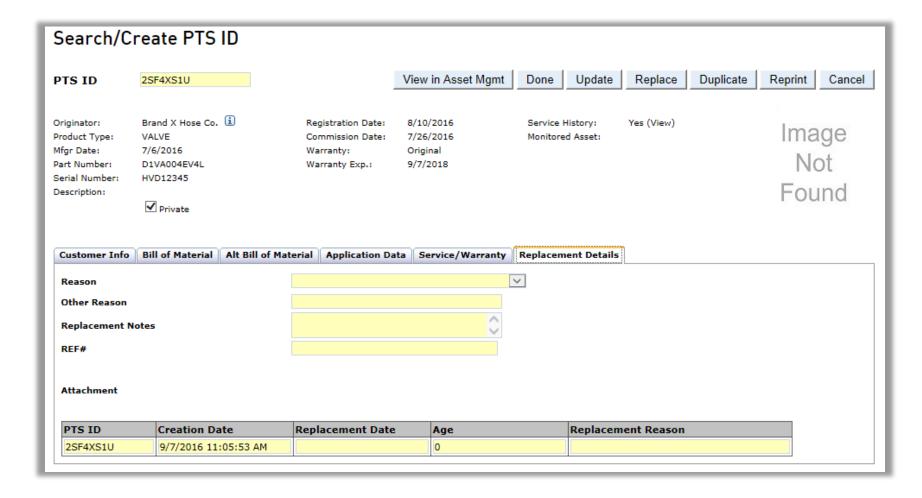

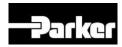

Creating a Dynamic Asset – Print Screen:

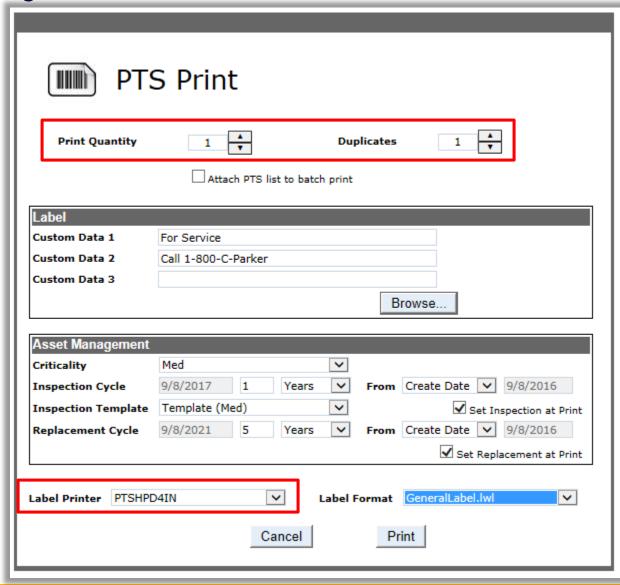

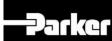

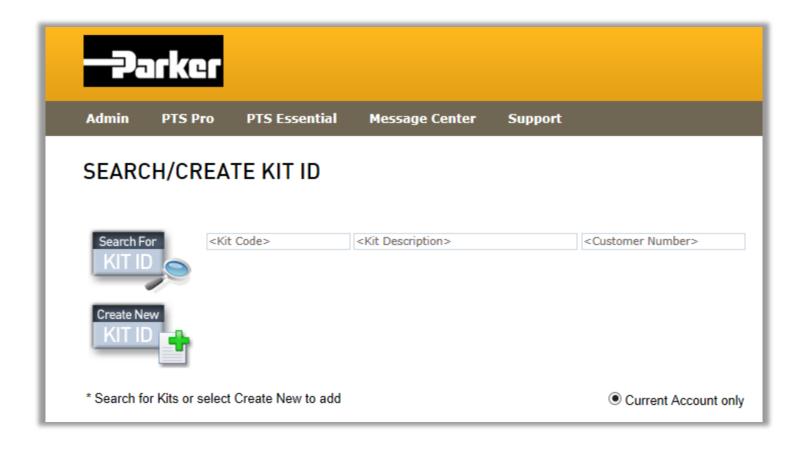

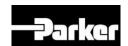

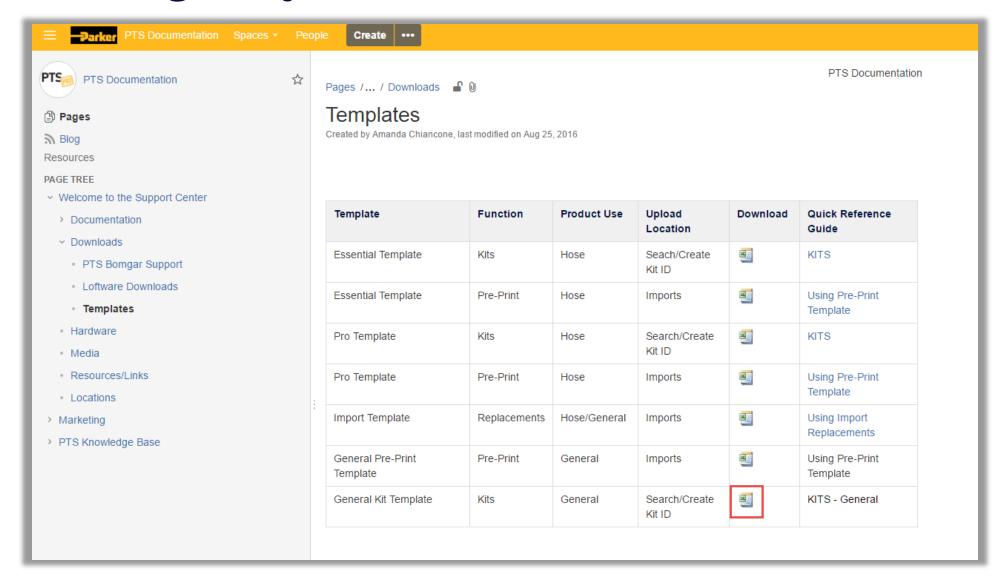

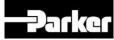

| 4  | Α   | В               | C                   | D               | Е                | F                       | G                             | Н                    | I                    | J                       | K                      | L                      | M                | N                    |
|----|-----|-----------------|---------------------|-----------------|------------------|-------------------------|-------------------------------|----------------------|----------------------|-------------------------|------------------------|------------------------|------------------|----------------------|
|    | 04  | Kit December    | B11-T               | Part#           | Serial #         | Customer Part #         | Component 1 Part #            |                      |                      |                         | Component 5 Part #     | Component 6 Part #     |                  |                      |
| 1  | Qty | Kit Description | Product Type        | *MaxLength = 35 | *MaxLength = 30  | *MaxLength = 18         | *MaxLength = 35               | *MaxLength = 35      | *MaxLength = 35      | *MaxLength = 35         | *MaxLength = 35        | *MaxLength = 35        | *MaxLength = 35  | *MaxLength = 35      |
| 2  | 1   |                 | Accumulator         | BT15B5TF04A1    | 1234567890       | BT-123                  | Component 1 Part #            | Oil Service          | Component 3 Part #   | 5,000 psi               | #12 ( 1-1/16"-12 )     | SAE                    | Code 62 Flange   | Component 8 Part #   |
| 3  | 1   |                 | Cylinder/Actuator   | HY03-1880-2\US  | 987654321        | CylActu123              | Cylinder Component 1          | Markets and Applica  | 3000 psi (207 bar)   | Component 4 Part #      | Maximum operating p    | Component 6 Part #     | Component 7 Part | # Component 8 Part # |
| 4  | 1   |                 | Filter              | JS2B-WSN        | SAE-6            | J-Series High Pres      | Element                       | FFC-112              | Element              | FFC-113                 | Element                | FFC Series Replacemen  | Element(s)       | Replacement          |
| 5  | 1   |                 | Motor               | PGM 511         |                  | 505 and 511 Models      | 500 to 4000                   | -0.25 absolute       | up to 250 (3500 psi) |                         | ,                      | NBR, FPM [FKM]         | Motor            | high pressure alumi  |
| 6  | 1   |                 | Other               | Part #          | Serial #         | Customer Part #         | Component 1 Part #            | Component 2 Part #   | Component 3 Part #   | Component 4 Part #      | Component 5 Part #     | Component 6 Part #     | Component 7 Part | # Component 8 Part # |
| 7  | 1   |                 | Power Take Off      | 452 Series      | Chelsea 452 Seri | Chelsea PTO             | Power Take Offs               | 6-Bolt               | Mechanical           | 1-1/4" Round w/key      | 500 RPM: 13, 1000 RPN  | 500 RPM: 10, 1000 RPM  | Two Year Warrant | Component 8 Part #   |
| 8  | 1   |                 | Pump                | Part 108 Series | 108 Series       | 10                      | 8 34 - 5.3 L (.09 - 1.5 gallo | Component 2 Part #   | Pressures to 241 bar | Single- or bi-direction | Several hydraulic circ | Component 6 Part #     | Component 7 Part | # patient handling   |
| 9  | 1   |                 | Seal                | V0709-90        | (V0709-90)       | 90 Durometer O-Ring     | Super O-Lube                  | Parker 200 PSI Trans | O-Ring Removal Too   | N0674-70                | AS568                  | V0884-75               | 37 popular AS568 | Parker's fluorocarbo |
| 10 | 1   |                 | Sensors/Diagnostics | Sensor          | Diagostic        | Reading                 | Electronically                | From                 | То                   | Source                  | XML                    | Java                   | Component 7 Part | # Component 8 Part # |
| 11 | 1   |                 | Tools/Equipment     | Hammer          | Nails            | Adding asset tags to to | ol No longer losing items     | Important to track w | Equipment is expen   | Can buy at your loca    | Do not use equip for p | Belongs in the machine | Component 7 Part | # Component 8 Part # |
| 12 | 1   |                 | Valve               | GS048610N       | Bi-directional   | Non-Detented            | EX-M05 ValveMaster®           | HY11-3500/UK.        | MSGI Series          | #4 SAE                  | -40°C to +204°C (-40°F | Card Holders, Series K | Series 300       | 744 4-WAY, CYLINDE   |
| 13 |     |                 |                     |                 |                  |                         |                               |                      |                      |                         |                        |                        |                  |                      |

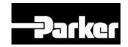

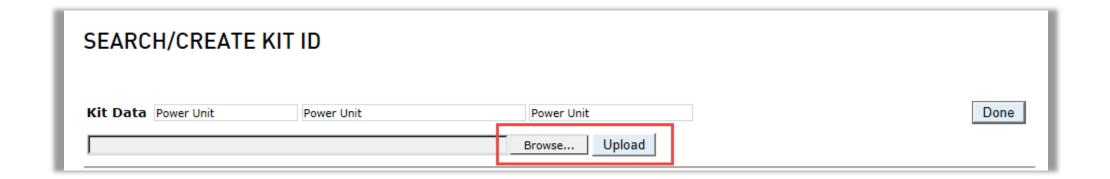

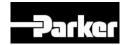

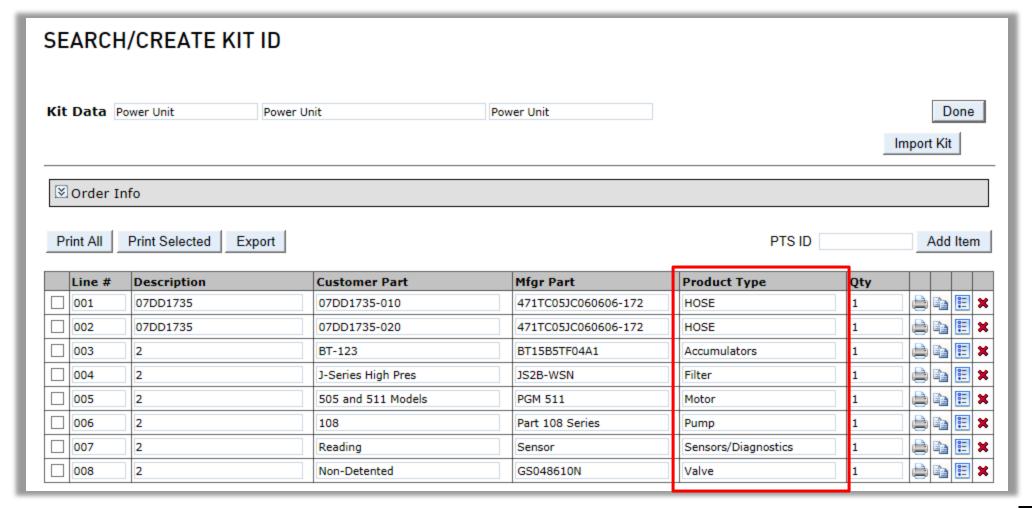

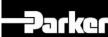

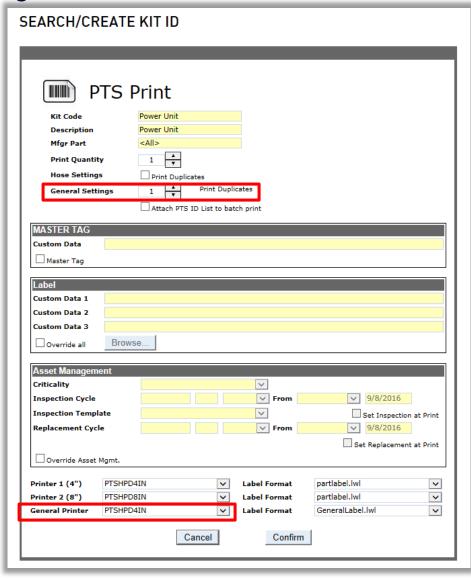

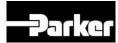

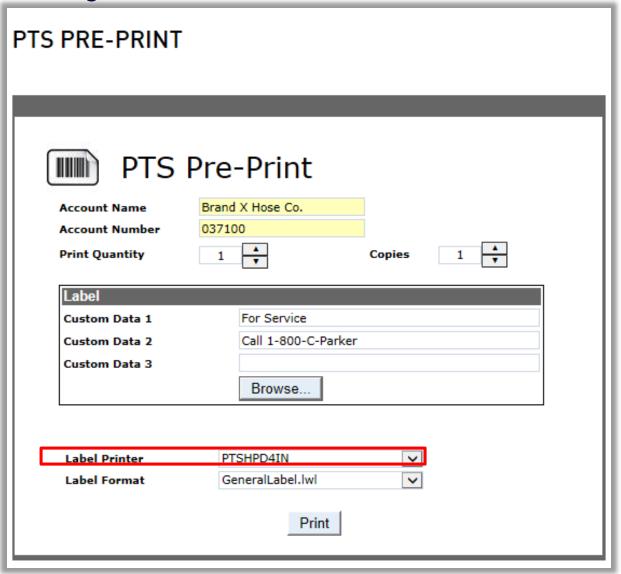

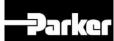

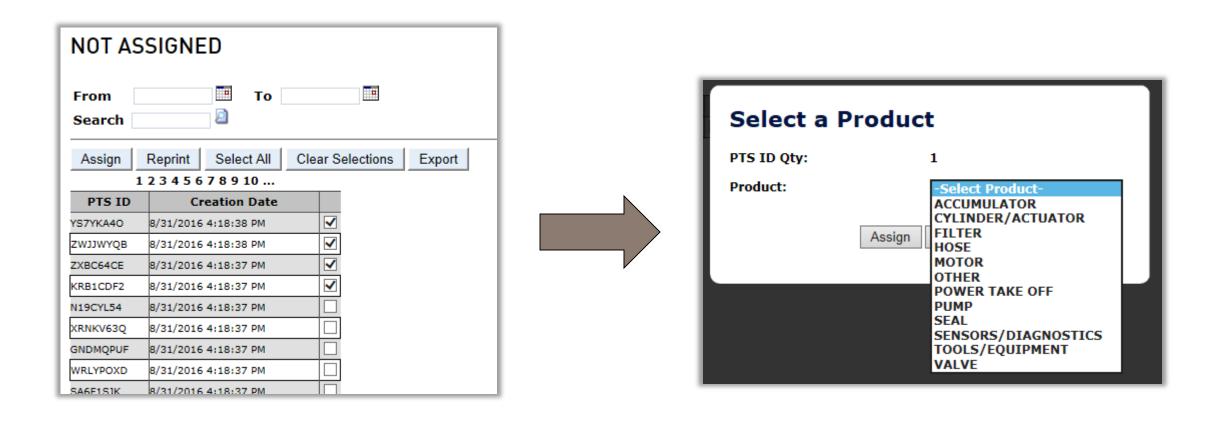

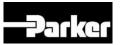

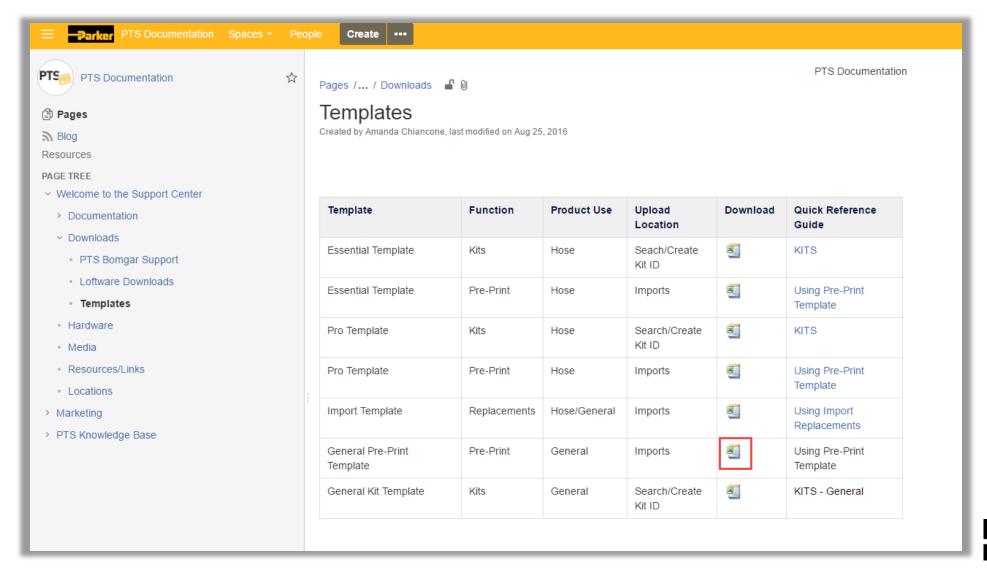

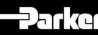

|   | Α                   | В                 | С                      | D                        | Е                                | F                                   | G                                   | Н                                   | I                                   | J                                   | K                                   | L                                   | M                                   | N                                  |
|---|---------------------|-------------------|------------------------|--------------------------|----------------------------------|-------------------------------------|-------------------------------------|-------------------------------------|-------------------------------------|-------------------------------------|-------------------------------------|-------------------------------------|-------------------------------------|------------------------------------|
| 1 | PTS ID *Format: 999 |                   | Part # *MaxLength = 35 | Serial # *MaxLength = 30 | Customer Part #  *MaxLength = 18 | Component 1 Part #  *MaxLength = 35 | Component 2 Part #  *MaxLength = 35 | Component 3 Part #  *MaxLength = 35 | Component 4 Part #  *MaxLength = 35 | Component 5 Part #  *MaxLength = 35 | Component 6 Part #  *MaxLength = 35 | Component 7 Part #  *MaxLength = 35 | Component 8 Part #  *MaxLength = 35 | Component 9 Part # *MaxLength = 35 |
| 2 | Q1GBS7ZV            | Accumulators      | BT15B5TF04A1           | 1234567890               | BT-123                           | Component 1 Part #                  | Oil Service                         | Component 3 Part #                  | 5,000 psi                           | #12 ( 1-1/16"-12 )                  | SAE                                 | Code 62 Flange                      | Component 8 Part #                  | Component 9 Part # 1               |
| 3 | Q3ZXPBLF            | Cylinder/Actuator | HY03-1880-2\US         | 987654321                | CylActu123                       | Cylinder Component 1                | Markets and Applica                 | 3000 psi (207 bar)                  | Component 4 Part #                  | Maximum operating p                 | Component 6 Part #                  | Component 7 Part #                  | Component 8 Part #                  | Space/rocket launch tov            |
| 4 | H2AS1I6U            | Filter            | S2B-WSN                | SAE-6                    | J-Series High Pres               | Element                             | FFC-112                             | Element                             | FFC-113                             | Element                             | FFC Series Replacemen               | Element(s)                          | Replacement                         | Component 9 Part #                 |
| 5 | KK6Y8OIP            | Motor             | PGM 511                | Serial #                 | 505 and 511 Models               | 500 to 4000                         | -0.25 absolute                      | up to 250 (3500 psi)                | SAE splined or keye                 | 0.37 to 1.89 cir)                   | NBR, FPM [FKM]                      | Motor                               | high pressure alumi                 | external gear c                    |
| 6 | TIS7YWPB            | Other             | Part #                 | Serial #                 | Customer Part #                  | Component 1 Part #                  | Component 2 Part #                  | Component 3 Part #                  | Component 4 Part #                  | Component 5 Part #                  | Component 6 Part #                  | Component 7 Part #                  | Component 8 Part #                  | Component 9 Part # (               |
| 7 | TQQ3F9BH            | Power Take Off    | 152 Series             | Chelsea 452 Seri         | Chelsea PTO                      | Power Take Offs                     | 6-Bolt                              | Mechanical                          | 1-1/4" Round w/key                  | 500 RPM: 13, 1000 RPM               | 500 RPM: 10, 1000 RPM               | Two Year Warranty                   | Component 8 Part #                  | 1-1/4" Round w/key (               |
| 8 | W644XZIN            | Pump              | art 108 Series         | 108 Series               | 108                              | 34 - 5.3 L (.09 - 1.5 gallo         | Component 2 Part #                  | Pressures to 241 bar                | Single- or bi-direction             | Several hydraulic circu             | Component 6 Part #                  | Component 7 Part #                  | patient handling                    | Component 9 Part # (               |
| 9 | NHBXQX45            | Seal              | /0709-90               | (V0709-90)               | 90 Durometer O-Ring              | Super O-Lube                        | Parker 200 PSI Trans                | O-Ring Removal Too                  | N0674-70                            | AS568                               | V0884-75                            | 37 popular AS568                    | Parker's fluorocarbo                | (O-LUBE)                           |

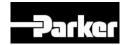

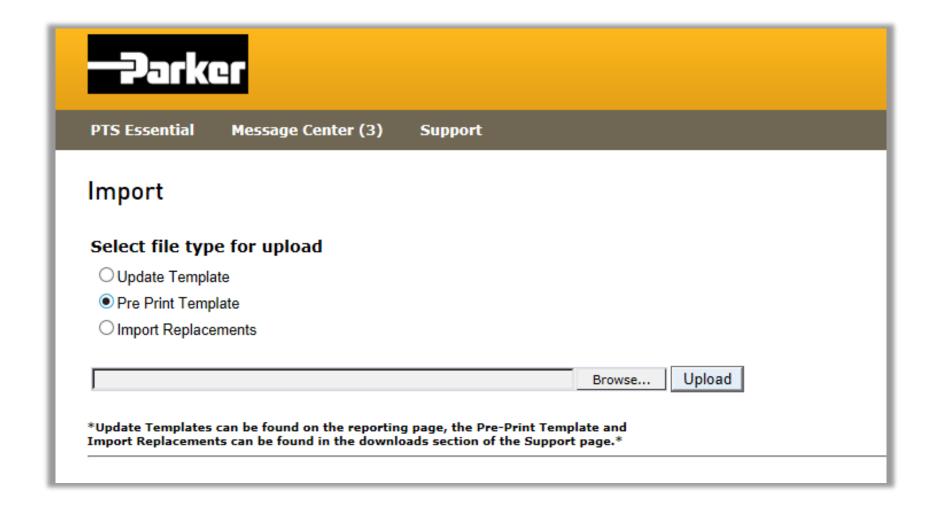

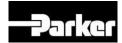

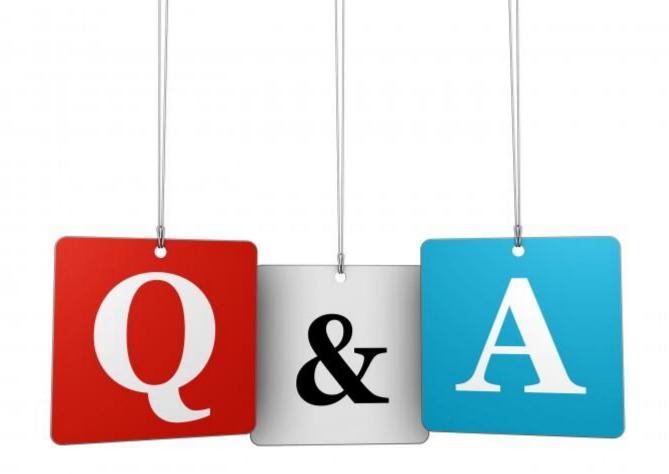

PTS Support = support@parkertracking.atlassian.net

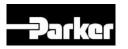

#### Thank You.

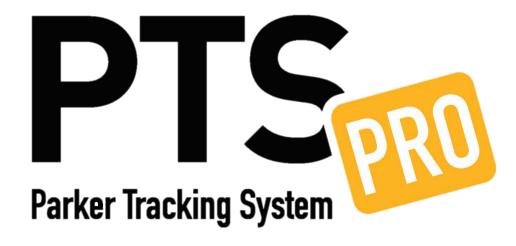

PTS Support = support@parkertracking.atlassian.net

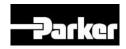